How To Eject Cd From Mac [Computer](http://thedoc2015.westpecos.com/goto.php?q=How To Eject Cd From Mac Computer When Stuck) When **Stuck** [>>>CLICK](http://thedoc2015.westpecos.com/goto.php?q=How To Eject Cd From Mac Computer When Stuck) HERE<<<

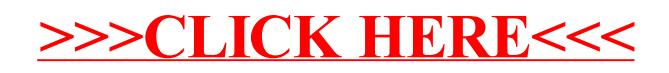